**SET – 4**

# **Series : TYM Code No. 55**

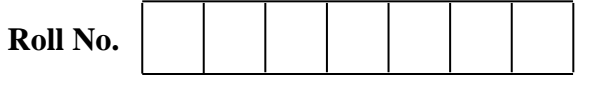

Candidates must write the Code on the title page of the answer-book.

- Please check that this question paper contains **4** printed pages.
- Code number given on the right hand side of the question paper should be written on the title page of the answer-book by the candidate.
- Please check that this question paper contains **16** questions.
- **Please write down the Serial Number of the question before attempting it.**
- 15 minute time has been allotted to read this question paper. The question paper will be distributed at 10.15 a.m. From 10.15 a.m. to 10.30 a.m., the students will read the question paper only and will not write any answer on the answer-book during this period.

# **INFORMATION AND COMMUNICATION TECHNOLOGY (ICT)**

### *Time allowed : 2½ hours Maximum Marks : 40*

- 1. Multiple choice questions : **(5)**
	- (a) A bit may contain value.
		- $(i) 0$
		- $(ii) 1$
		- (iii) Both 0 and 1
		- (iv) Either 0 or 1
	- (b) Main categories of software are
		- (i) System software
		- (ii) Application software
		- (iii) Security software
		- $(iv)$  Both  $(i)$  and  $(ii)$
	- (c) Pick odd one from the list given below.
		- (i) Printer
		- (ii) Monitor
		- (iii) Antivirus Software
		- (iv) Speaker

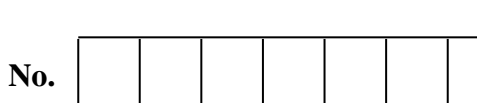

- (d) Which statement is correct about GIMP ?
	- (i) It is an open source software.
	- (ii) Money needs to be paid in order to buy its license.
	- (iii) Its source code is not available.
	- (iv) Only one type of images can be edited in GIMP.
- (e) Which activity done over network may not come under Cyber Crime category ?
	- (i) Physical or mental harassment
	- (ii) Seeing friend's profile without friend's knowledge.
	- (iii) Intellectual property theft
	- (iv) Financial frauds
- 2. Mention any two attributes of <INPUT> tag. **(1)**
- 3. What is GPL ?  $(1)$
- 4. Kavya, a student of class VI, has just completed her homework of creating a presentation on the topic "Save Earth" at her home PC. Suggest her any two ways through which she can bring her presentation to the school. **(1)**
- 5. Sangeeta, a class X student has just started learning about software and its main categories. She is little confused if utility software will come in system software or application software. Help her by clearing her confusion. Also help her by naming a commonly used text editor to create and edit text documents. **(1)**
- 6. Tanmay, a beginner in computer field, is not able to understand what all things would be covered under software copyright. Help him by mentioning the same. **(1)**
- 7. State the purpose of using GIMP software. Also mention the URL of the website from where it can be downloaded. **(2)** (2)
- 8. Differentiate between Open source software and Shareware. **(2)**

#### **OR**

Write any two main advantages of Open source software over proprietary software.

9. With reference to GIMP, match tools/purpose given in column 'A' with tools/purpose given in column 'B':  $(2)$ 

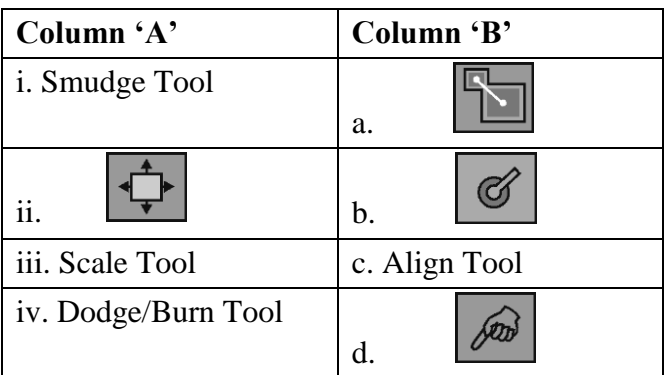

# 10. Mention any four things which can be created through DHMTL. **(2)**

# **OR**

Mention any four features of DHMTL.

11. Satyam, a webpage designer, is designing a webpage on the topic *"Save water...Save*  Life". He has added an image named "river.gif" in the background of his webpage. To his surprise, this image has filled the whole background of the webpage through repetition in tiled manner, instead of appearing only at once. Help him by writing the code to avoid image repetition completely.

What code he should use if he wants background image repetition only in vertical direction ? **(3)** 

- 12. Differentiate between height and width attribute of table tag. Suggest the HTML tag(s) for the following : A caption with a text "Save Earth" at the top of the table. Table should have red colour border with pink colour in the background. **(3)**
- 13. What are frames in HTML ? Give suitable HTML code to support your answer. **(3) OR**

Write HTML code to divide the webpage in the form of an "inverted T", where there are two horizontal frames (sub windows) and the first frame is further sub divided into two columns as shown in the screenshot and to display first.html in first section, two.html in the second section, three.html in third section.

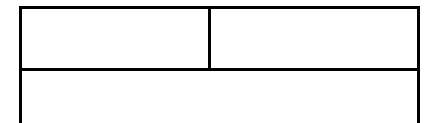

14. Write HTML code to create a table in HTML as shown in the given screenshot : **(3)**

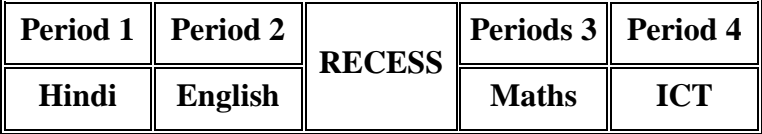

15. Based on the screenshot given below, attempt any one question out of the given two choices : **(5)**

# e-Learning

## **Member's Registration Page**

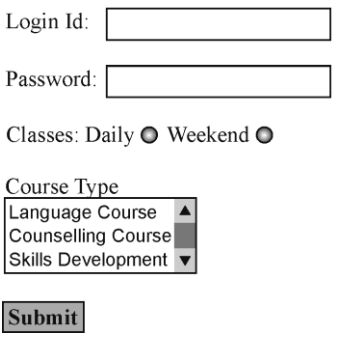

Write HTML code to generate the form as shown in the above given screenshot.

### **OR**

What is forms in HTML ? Which form elements have been used to create controls having labels as **"Login Id", "Classes", "Course Type",** and **"Submit"** as shown in the above given screenshot of **"e-Learning Member's Registration Page".** Also mention how form element given for "**Classes**" is different from form element given for **"Course Type"**.

- 16. (a) What are layers in GIMP ? **(5)**
	- (b) What is masking in GIMP ?
	- (c) Mention two ways to toggle Quickmask on and off in GIMP.
	- (d) How is flip tool different from rotate tool ?
	- (e) How layer can be Deleted in GIMP ?

\_\_\_\_\_\_\_\_\_\_\_\_